**Guía de consultas frecuentes - RI PSP Enero 2022**

Gerencia de Régimen Informativo

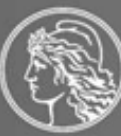

BANCO CENTRAL<br>DE LA REPÚBLICA ARGENTINA

# **Guía de consultas frecuentes - RI PSP**

Esta guía elaborada como consecuencia de la recopilación de consultas y respuestas frecuentes realizadas por los proveedores de servicios de pago que ofrecen de cuentas de pago, como así también usuarios internos y externos de la información, se estructura sobre los siguientes puntos:

# Contenido

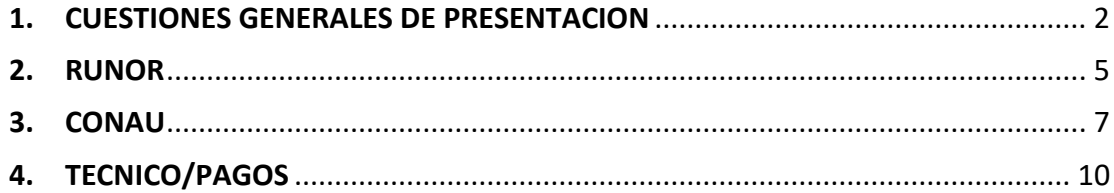

Al respecto, a continuación se dejan los links para acceder en forma directa a cada texto ordenado publicado en la web del Banco Central:

- RUNOR:<http://www.bcra.gov.ar/pdfs/texord/t-SO-S69.pdf>
- CONAU[: http://www.bcra.gov.ar/Pdfs/Texord/t-RI-PSP.pdf](http://www.bcra.gov.ar/Pdfs/Texord/t-RI-PSP.pdf)
- TECNICO:<http://www.bcra.gov.ar/Pdfs/Texord/t-snp-psp.pdf>

# <span id="page-2-0"></span>**1. CUESTIONES GENERALES DE PRESENTACION**

*Consultas generales vinculadas con la inscripción, registración, formato y pasos mínimos a seguir para la presentación de un requerimiento al BCRA.*

1) El acceso al sitio www3 [\(https://www3.bcra.gob.ar\)](https://www3.bcra.gob.ar/), se realiza con el número de CUIT del PSP y la misma clave que utilizaron para la inscripción en el registro. Por consultas referidas a inconvenientes con el acceso al www3, pueden comunicarse con Gonzalo Cuevas [\(gonzalo.cuevas@bcra.gob.ar\)](mailto:gonzalo.cuevas@bcra.gob.ar).

Los sujetos inscriptos en el BCRA en más de un "Registro" de los administrados por la Gerencia de Autorizaciones, deben tener en cuenta lo siguiente:

- Cuando deban presentar información como "PSP" (código de sujeto 33XXX) deben autenticarse con el CUIT del PSP tanto en el www3 como en el "Servicio de Transferencia de Archivos – MFT" y deben declarar el "Código de Sujeto" en el archivo descriptor "DETALLE.XML".
- Cuando deban presentar información como "Emisora de tarjeta" (E70XXX) o "Operador de Cambio" (E2XXXX) o "Otros proveedores no financieros" (E 55XXX), deben autenticarse como E70XXX o 2XXXX o 55XXX tanto en el www3 como en el "Servicio de Transferencia de Archivos – MFT".
- **NO** deben autenticarse como "Emisora de tarjeta" (E70XXX) o "Operador de Cambio" (E2XXXX) o "Otros proveedores no financieros" (E 55XXX), en el www3 y luego intentar usar su CUIT en el "Servicio de Transferencia de Archivos – MFT". Tanto en el www3 como en el "Servicio de Transferencia de Archivos – MFT". deben usar el mismo usuario, esto es E70XXX o 2XXXX o 55XXX o el CUIT en ambos sitios.
- 2) La remisión de los datos se realiza a través de alguno de los canales habilitados, en este caso, el "Servicio de Transferencia de Archivos MFT" disponible en el sitio www3.

Se adjunta links de videos tutoriales y guía paso a paso de cómo deben realizar la presentación y también como es el seguimiento de las presentaciones realizadas a través del "Servicio de Transferencia de Archivos – MFT:

#### *Guía paso a paso*

[http://www.bcra.gov.ar/Pdfs/SistemasFinancierosYdePagos/Guia\\_paso\\_a\\_paso](http://www.bcra.gov.ar/Pdfs/SistemasFinancierosYdePagos/Guia_paso_a_paso.pdf) [.pdf](http://www.bcra.gov.ar/Pdfs/SistemasFinancierosYdePagos/Guia_paso_a_paso.pdf)

#### *Videos tutoriales*

<http://www.bcra.gob.ar/SistemasFinancierosYdePagos/GuiassdeUso.asp>

En este punto, cabe destacar que la sola aceptación de la información remitida no implica que resulte valida, es decir, que se admita la presentación significa que superó los controles mínimos que se exigen en cuanto a archivos obligatorios y armado en general de la presentación.

3) Una vez que se encuentra aceptada la presentación del RI, se procesa la información donde se realizan controles de consistencia e integridad de los archivos informados, pudiendo darse dos resultados posibles: Valido (supero todos los controles) o Error (algún/os archivos contiene errores que deben corregir y volver a enviar). Por lo expuesto, para considerar CUMPLIDO el RI deben darse las dos condiciones citadas, es decir, debe estar presentado y resultar valido.

El resultado del procesamiento deben consultarlo en el sitio www3 "Consulta de información presentada" para cada uno de los requerimientos que componen el RI.

#### *4) Archivo "DETALLE.XML"*

En el sitio de Internet del BCRA [\(https://www.bcra.gob.ar/SistemasFinancierosYdePagos/Aplicativos.asp\)](https://www.bcra.gob.ar/SistemasFinancierosYdePagos/Aplicativos.asp) se encuentra la aplicación "Generador XML de Regímenes Informativos". Los sujetos inscriptos en el BCRA en más de un "Registro" de los administrados por la Gerencia de Autorizaciones, para los que se exige la integración del campo "código de sujeto" definido en el punto 1.2.2.2. del T.O. de la sección 1 de "Presentación de Informaciones al Banco Central" [\(https://www.bcra.gob.ar/pdfs/texord/t-so-s01.pdf\)](https://www.bcra.gob.ar/pdfs/texord/t-so-s01.pdf) , deberán utilizar el archivo ejemplo disponible para su consulta en <https://www.bcra.gob.ar/Pdfs/SistemasFinancierosYdePagos/detalle.xml> que editarán en cada presentación según sus necesidades.

Al momento de realizar la remisión de los datos, en el archivo "DETALLE.XML", la fecha de información que deben consignar siempre es la correspondiente al último día del mes. Ejemplo: si deben remitir información de Julio, deben consignar 31-07-2020.

# *Opción "NO OPERA"*

En el caso de un PSP que se encuentra inscripto pero que aún no realiza operaciones deben consignar "NO OPERA" en el archivo "DETALLE.XML" y NO deben enviar los archivos.

La opción de "NO OPERA" **NO APLICA** para la remisión del Apartado C – Información Trimestral del RI PSP (requerimiento 100,2).

La declaración de "NO OPERA" indica que el PSP no realiza operaciones para ese período y constituye una declaración jurada.

#### **5) Características de los archivos TXT**

Deberán grabar la información en archivos planos de longitud variable o longitud fija conforme a los diseños de registro previstos en las instrucciones operativas de cada régimen informativo, y teniendo en cuenta las especificaciones previstas en el punto 1.2.3.1. del T.O. de la sección 1 de "Presentación de Informaciones al Banco Central" ([https://www.bcra.gob.ar/pdfs/texord/t-so-s01.pdf\)](https://www.bcra.gob.ar/pdfs/texord/t-so-s01.pdf).

#### **6) Rectificativas**

Sólo pueden presentar RECTIFICATIVAS de aquellas presentaciones que resultaron validas. Si la presentación NO VALIDO, la deben presentar como NORMAL hasta que VALIDE.

Las presentaciones rectificativas deberán respetar la normativa prevista para cada período.

# <span id="page-5-0"></span>**2. RUNOR**

*Consultas vinculadas con la presentación, la integración de campos y la Validación.*

*TxOrd:* <http://www.bcra.gov.ar/pdfs/texord/t-SO-S69.pdf>

# ➢ *Error de formato (ERROR DE FORMATO – REGISTRO XXX)*

## **Respuesta:**

El error se origina porque no se respeta lo previsto en el punto 1.2.3.1. de la sección 1 del TO de "Presentación de Informaciones al Banco Central" (http://www.bcra.gov.ar/pdfs/texord/t-sos01.pdf) en el sentido de que el último campo de cada registro NO debe contener al final del mismo ";". Es decir, la cantidad de ";" por registro es igual a la cantidad de campos esperados menos 1. Por ejemplo: si en el diseño se esperan 7 campos por registro, habrá 6 ";".

En el caso del diseño "CUENTASCLIENTES.TXT" tiene 4 campos, por lo tanto, debe contener 3 ";" por registro. SI EL ULTIMO CAMPO del registro es nulo, deben consignarlo como vacío, PERO por ser el último campo no debe contener el ";" final.

EJEMPLO: partida 30000dd: campos 2 (saldo) y 3 (cantidad) con cero, y el campo 4 como nulo  $(";;"). → 3000001;0;0;$ 

# ➢ *Integración de campos archivos "CUENTASCLIENTES.TXT" y "DATOSFONDOS.TXT".* **Respuesta:**

- Deben presentar un solo archivo ("CUENTASCLIENTES.TXT") que contenga la información de cada día del mes, según lo dispuesto en el punto 69.1.2.2. de la sección 69 del TO de "Presentación de Informaciones al Banco Central" (Texto Ordenado de las instrucciones operativas referidas a cómo deben enviar la información <http://www.bcra.gov.ar/pdfs/texord/t-SO-S69.pdf> -).

En efecto, debe grabarse un registro por día para cada una de las partidas que conforman el modelo de información.

Para aquellos sujetos que no ofrecen inversiones en fondos comunes de dinero, considerando lo previsto en el punto 69.1.2.2. de las instrucciones operativas, las partidas 30000dd y 40000dd deben informarse de la siguiente manera:

#### Archivo "CUENTASCLIENTES.TXT"

Partida 30000dd: campos 2 (saldo) y 3 (cantidad) con cero, y el campo 4 como nulo (";;"). Partida 40000dd: campo 2 (saldo) y 4 (CBU) con cero, y el campo 3 como nulo (";;").

Archivo "DATOSFONDOS.txt" Se deberá grabar vacío (sin datos)

Les recordamos que los campos grisados en el modelo de información (se adjunta print) deben informarse ";;" (vacíos) y los no grisados son de integración obligatoria.

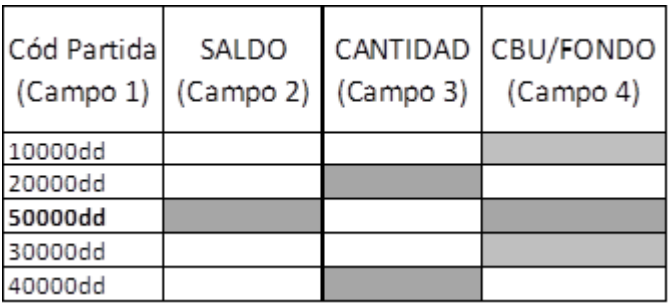

- En la partida "Sumatoria de saldos de cuentas de pagos clientes" (partida 10000dd) deben informarse sólo las cuentas que tienen saldo y en el campo "Cantidad" se indica efectivamente la cantidad de cuentas con saldo.

Por otro lado, en la partida "Cantidad total de cuentas de pago de clientes" (partida 50000dd) deben informar la totalidad de las cuentas (con o sin saldo).

- En el caso en que la inscripción de un PSP se realice en una fecha no coincidente con el primer día del mes, deberán informarse esos días para las partidas exigidas según el modelo de información. Ejemplo: La inscripción se realiza el día 15.07.2020, deberán cargar los días 1 a 15 con ceros o ";;" para las partidas exigidas en el modelo de información y para los días 16 a 31 los datos que correspondan.
- En el caso que el PSP posea más de una cuenta bancaria donde se depositan los fondos de sus clientes, deberá informar en la partida 20000dd ("Saldo en cuentas a la vista por entidad financiera") un registro con el saldo en cada entidad financiera integrando también el campo CBU.

# <span id="page-7-0"></span>**3. CONAU**

*Consultadas vinculadas con los criterios de presentación) TxOrd:* <http://www.bcra.gov.ar/Pdfs/Texord/t-RI-PSP.pdf>

### **GENERALES:**

➢ *¿Los montos son con decimales? ¿Los saldos se redondean? ¿Se separan con coma o punto?* 

**Respuesta:** A los fines del redondeo de las magnitudes se incrementarán los valores en una unidad cuando el primer digito de las fracciones sea igual o mayor que 5, desechando las que resulten inferiores. Los importes se registrarán en miles de pesos, sin decimales.

➢ *¿Está información a presentar es trimestral? La info por lo tanto a mostrar es acumulada de los tres meses en cuestión, ¿no?*

**Respuesta:** La información a remitir en el archivo "INFESTADISTICA.TXT" es mensual (punto III.1 de la Com. "A" 6929).

➢ *Al igual que en el primer reporte a armar, ¿qué pasa con todos los casos donde no tenemos información? ¿Cómo se completa?*

**Respuesta:** De acuerdo con lo previsto en el punto 69.2.2.2. de la Com. "A" 7005, se grabarán las partidas que correspondan conforme al modelo de información contenido en el punto III.2 del apartado B de las NP.

Deberán grabarse las partidas que registren importe y las que no tengan importes no se grabarán.

➢ *¿Existe la posibilidad de realizar una sesión remota de consultas y respuestas a través de cualquier plataforma para plantear y evacuar dudas?* 

**Respuesta:** Por ahora, las consultas las estamos canalizando a través del correo electrónico.

➢ *¿Tienen algún Modelo de nota o presentación, o un ejemplo sobre CONAU, con datos de prueba obviamente para asegurar que estamos procesando correctamente?*

**Respuesta:** Respecto de si tenemos modelos de prueba de presentación, no contamos con esos ejemplos, y tampoco es una práctica de esta Institución realizarlo.

#### **APARTADO A: INFORMACIÓN PARA SUPERVISIÓN**

➢ *¿Debemos informar las Cuentas de Clientes con saldo menor o igual a cero o solamente?*

**Respuesta:** En la partida "Sumatoria de saldos de cuentas de pagos clientes" (partida 10000dd) deben informarse sólo las cuentas que tienen saldo y en el campo "Cantidad" se indica efectivamente la cantidad de cuentas con saldo.

Por otro lado, en la partida "Cantidad total de cuentas de pago de clientes" (partida 50000dd) deben informar la totalidad de las cuentas (con o sin saldo).

➢ *En el caso de tener los saldos en cuentas a la vista de entidades financieras en más de un CBU, ¿cómo se armar el archivo? ¿Hay que poner un CBU atrás del otro?*  **Respuesta:** Deberán grabar un registro por cada CBU, es decir, para la partida 20000dd grabarán tantos registros como CBU posean.

➢ *¿Qué información se deberá enviar la partida 20000dd? Y ¿Qué diferencia habría entre la información a presentar entre la partida 10000dd y la 20000dd?* **Respuesta:** En la partida 10000/dd se informaría el total de fondos acreditados en las cuentas de pago de los clientes, mientras que la partida 20000/dd se integraría con el saldo depositado en cuentas a la vista en entidades financieras correspondiente a dichos fondos, en cumplimiento de la normativa de fondo aplicable a PSP (punto 2.2.2.). Se aclara que en el caso que el PSP posea más de una cuenta bancaria donde se depositan los fondos de sus clientes, deberá informar en la partida 20000dd ("Saldo en cuentas a la vista por entidad financiera") un registro con el saldo en cada entidad financiera integrando también el campo CBU, es decir, grabarán tantos registros como CBU posean.

#### **APARTADO B: INFORMACIÓN ESTADÍSTICA**

#### ➢ *¿Cuál sería el concepto? ¿Y el medio de pago?*

**Respuesta:** En el punto III.2 de la Com. "A" 6929 se encuentra el modelo de información al igual que las tablas con los códigos de medios de pago y esquemas de pagos.

➢ *Con motivo de la inscripción de la entidad en el régimen PSP, nos comunicaron que debemos realizar en el mes de agosto, la presentación de los apartados A y B correspondientes al mes de julio. En estos momentos, la entidad aún no ha abierto su operatoria al público en general, sino que se encuentra en un proceso de pruebas internas. En función de ello necesitaríamos nos indiquen si, ¿el régimen debe presentarse de todas formas o bien, debemos hacerlo cuando la operatoria esté productiva?*

**Respuesta:** "El primer periodo para el que deberán presentar información -mes para el caso de los Apartados A y B, trimestre calendario para el Apartado C- será aquel en que la Superintendencia de Entidades Financieras y Cambiarias haya emitido el certificado de inscripción en el "Registro de proveedores de servicios de pago que ofrecen cuentas de pago".

Si solo se hubieran realizado pruebas internas sin operaciones reales en el período que se trate, se debería efectuar igualmente una presentación con la opción "NO OPERA" - tal como se indicara en "Cuestiones generales de presentación"- ya que desde el momento de su inscripción es un sujeto obligado a informar el requerimiento.

#### **APARTADO C: INFORME ESPECIAL DEL AUDITOR EXTERNO:**

- ➢ *Hay que acompañar con un PDF de auditoría externa, ¿es correcto? ¿Nos pueden brindar más información sobre lo que hay que presentar en dicha documentación?* **Respuesta:** De acuerdo con lo previsto en la SECCIÓN IV – APARTADO C: INFORMACIÓN TRIMESTRAL de la Com. "A" 7004, se deberá remitir trimestralmente un Informe especial de auditor externo que certifique el cumplimiento de las normas sobre "Proveedores de servicios de pago que ofrecen cuentas de pago" y la integridad de la información contenida en el Apartado A del régimen informativo, con la pertinente certificación por el Consejo Profesional de Ciencias Económicas en el que se encuentren matriculados.
- ➢ *Sobre el vencimiento para la presentación del APARTADO C: ¿Para una entidad autorizada a funcionar en Septiembre 2020 cual es el vencimiento de presentación de este apartado?*

**Respuesta:** Si el certificado de inscripción fue emitido durante el trimestre Julio/Septiembre, el Apartado C vence el 20.11

➢ *Continuamos con dudas acerca de la generación del archivo INFESPECIAL.PDF, ya que no encontramos especificación de diseño de registro para dicho archivo.*

**Respuesta:** En relación con las dudas que le surgen en la generación del Informe Especial del Auditor, cabe señalar que no tenemos modelos de TXT para su presentación. Para la remisión de la información, deberán guiarse a través del diseño de registro previsto en las Comunicaciones.

➢ *¿El informe tiene que ser firmado por el mismo auditor externo que firma el balance contable o puede ser firmado por otro auditor externo?*

**Respuesta:** Mientras se cumpla lo previsto en la SECCIÓN IV – APARTADO C: INFORMACIÓN TRIMESTRAL de la Com. "A" 7004, en referencia al apartado C, se entiende que no hay inconveniente.

# <span id="page-10-0"></span>**4. TECNICO/PAGOS**

*Consultadas vinculadas con Las definiciones establecidas por el área de Medios de Pago*

*TxOrd:* <http://www.bcra.gov.ar/Pdfs/Texord/t-snp-psp.pdf>

## **GENERALES**

➢ *A nivel conceptual, ¿debemos presentar de todas maneras el régimen informativo por tener un botón de Pago de Servicios dentro de la Billetera?*

**Respuesta:** El régimen informativo aplica a todos aquellos proveedores que ofrecen cuentas de pago de libre disponibilidad, para ordenar y/o recibir pagos.

Si existiese una cuenta de pago donde el cliente puede aplicar el botón de pago, y abonar por ejemplo el gas con sus fondos de libre disponibilidad, pues entonces SÍ deberían presentar el requerimiento.

➢ *Nuestro PSP operará con una app que tendrá las funcionalidades típicas de una billetera. La app está en producción pero en una etapa de pruebas acotada, solo con usuarios de la empresa. Aún no está disponible para mercado abierto y no la puede descargar ni operar el público general. La duda es, ¿debemos informar estos movimientos que se van realizando como parte de pruebas reales?*

**Respuesta:** Las operaciones de prueba entre usuarios de la empresa no deben ser informadas. Si, deberían ser informadas las operaciones de pago, recargas, etc. que se hacen a alguien que no es parte de la empresa y sean reales.

➢ *Estamos analizando la posibilidad de contar con otras cuentas a la vista administrativas (exclusivas para depósitos de los clientes) y queríamos confirmar que ¿esto era posible en la operatoria?*

**Respuesta:** Lo respectivo a la administración de fondos se encuentra especificado en el punto 2.2. de las normas sobre Proveedores de Servicio de Pago [\(Texto Ordenado\)](http://www.bcra.gob.ar/Pdfs/Texord/t-snp-psp.pdf).

El punto 2.2.2. solo requiere que el 100% de los fondos de sus clientes deberá encontrarse depositado -en todo momento- en cuentas a la vista en pesos en entidades financieras del país. Siempre y cuando cumplan este requisito, la norma no determina la cantidad de cuentas a la vista que deben tener, por tal motivo podrían contar con más de una cuenta a la vista a esos fines.

Adicionalmente, el [régimen informativo](http://www.bcra.gob.ar/Pdfs/Texord/t-RI-PSP.pdf) para Proveedores de Servicios de Pago que ofrecen cuentas de pago también contempla esta posibilidad. En la Sección II, específicamente en el apartado II.1.a.4., requiere que informen por cada entidad financiera en la que se encuentren acreditados fondos de cuentas de pago de clientes, tanto la Clave Bancaria Uniforme (CBU) como el saldo en la cuenta a la vista.

➢ *Necesitamos información para saber si los pagos con el nuevo QR 3.0 (el cual gestiona la interoperabilidad entre las distintas formas de pagos vigentes: [http://www.bcra.gov.ar/Noticias/transferencias-3-0.asp\)](https://nam02.safelinks.protection.outlook.com/?url=http%3A%2F%2Fwww.bcra.gov.ar%2FNoticias%2Ftransferencias-3-0.asp&data=04%7C01%7Cgghigliazza%40bcra.gob.ar%7Cd68eb8bf82604d7a087708d92d10954b%7C5066844d064c4f05b15e625836543490%7C0%7C0%7C637590372446330718%7CUnknown%7CTWFpbGZsb3d8eyJWIjoiMC4wLjAwMDAiLCJQIjoiV2luMzIiLCJBTiI6Ik1haWwiLCJXVCI6Mn0%3D%7C1000&sdata=0Kw7OZbdodkqfvvGFNTTcpFAj1ls8zRCR5mv18eAvjA%3D&reserved=0) está en funcionamiento,* 

*ya que realizamos pruebas de pagos entre distintas formas y no lo logramos hacer. En ese caso, ¿cuáles son las consideraciones técnicas necesarias para el desarrollo de dicha funcionalidad?, y necesitaríamos evacuar las siguientes dudas:*

*a) ¿Cuál es el ente o en qué lugar tenemos que hacer el trámite para inscribirnos?* **Respuesta:** Los proveedores de servicios de pago que ofrecen cuentas de pago (PSPOCP) deberán inscribirse en el "Registro de proveedores de servicios de pago que ofrecen cuentas de pago" habilitado por la Superintendencia de Entidades Financieras y Cambiarias (SEFyC).

Para ello, deberán ingresar a la página de la Administración Federal de Ingresos Públicos (AFIP) www.afip.gob.ar –utilizando clave fiscal de la persona jurídica que realiza la inscripción– para tramitar el usuario y contraseña que le permitirá realizar la inscripción en forma electrónica a través del aplicativo habilitado por el BCRA.

# *b) ¿Qué información es necesaria para poder hacer este trámite?*

**Respuesta:** Será necesario contar con: Copia del contrato social o estatuto y de todas sus modificaciones (en archivo con formato ".pdf").

- Denominación de la persona jurídica.
- Denominación o marca comercial.
- Clave única de identificación tributaria (CUIT).
- Domicilio legal: Calle y Nº, Localidad, Provincia, Código postal, Teléfono y E-mail -esta dirección de correo electrónico se considerará la única válida para el envío de informaciones y/o requerimientos a BCRA y la recepción de sus notificaciones.
- Domicilio especial –se deberá consignar el domicilio donde se realizarán los pertinentes procesos operativos y se asentarán los registros asociados a dicha operatoria–: Calle y Nº, Localidad, Provincia, Código postal, Teléfono.
- Representante legal / apoderado: Nombres y apellidos, Tipo y número de documento de identidad, E-mail.
- Responsable de seguridad de datos –designado a los efectos del acceso a los entornos informáticos de sitios de Internet del BCRA–: Nombres y apellidos, Cargo, Tipo y número de documento de identidad, E-mail.
- Responsable para vigilancia de sistemas de pago: Nombres y apellidos, Cargo, Tipo y número de documento de identidad, E-mail.
- Responsable para régimen informativo: Nombres y apellidos, Cargo, Tipo y número de documento de identidad, E-mail.
- Descripción operativa y comercial:
	- o Servicios de pago que serán provistos y los medios de pago que involucra.
	- o Cuentas de pago que ofrezca, incluyendo sus términos y condiciones específicas incluyendo la utilización de CVU.
	- o Esquemas de pago en los que cumpla función de administrador, incluyendo la declaración de todos sus participantes.
	- o Esquemas de pago en los que participe en una función diferente a la de administrador, especificando las funciones que asuma en cada caso.
	- o Modos de restitución de fondos en caso de ser ello requerido o cesar la actividad.
- Identificación de accionistas y directivos:
- $\circ$  Identificación de las personas humanas que posean al menos el 20 % del capital y/o votos de la persona jurídica o que por otros medios ejerzan el control final, directo o indirecto del PSP (principales integrantes del órgano de gobierno).
- o Respecto de cada uno de los anteriores, y de quienes integran el órgano de administración o fiscalización: sus datos personales y declaración jurada efectuada por cada uno de ellos manifestando que no se encuentran comprendidos en comprendidas en lo previsto en los incisos a), b), d), e) o f) del artículo 10 de la Ley de Entidades Financieras y que no registran condena por delitos dolosos contra la propiedad, la administración pública, el orden económico y financiero, o la fe pública; por violación de secretos y de la privacidad, asociación ilícita, o por infracción al artículo 1° inciso b) del *Régimen* Penal Cambiario.

Estos requisitos se encuentran en la Sección 2. de las normas sobre "Proveedores de servicios de pago" ([https://www.bcra.gob.ar/Pdfs/Texord/t-snp-psp.pdf\)](https://www.bcra.gob.ar/Pdfs/Texord/t-snp-psp.pdf)

# *c) ¿Qué documentación técnica existe para realizar el desarrollo?*

**Respuesta:** Pueden consultar el Boletín CIMPRA 525. Allí encontrarán información sobre el particular:

<http://www.bcra.gov.ar/pdfs/sistemasfinancierosydepagos/SNP3525.pdf>

La apertura de códigos QR se está haciendo en etapas por conjunto de comercios de acuerdo con los normado. Debe estar totalmente implementado para el 29.11.21.

# **APARTADO B: INFORMACIÓN ESTADÍSTICA**

# ➢ *¿Qué significa TPV y como se informa al momento de iniciar una operación?* **Respuesta:** TPV es terminal de punto de venta, la manera en español de denominar al POS (point of sale). Por lo tanto: TPV móvil es el equivalente a un POS móvil (MPOS).

- *Si el pago se inicia en una TPV con credenciales de banda magnética de tarjeta* → *es TPV banda magnética;*
- *Si el pago se inicia en una TPV con credenciales de tarjeta contact less* → *es TPV cercanía sin contacto;*
- *Si el pago se inicia en una TPV con credenciales de CHIP de tarjeta* → *es TPV chip.* Cuando no son iniciadores del pago, claramente no pueden conocer estos datos.

Si se inicia el pago en la página web del PSP deberá contemplarse en ApWeb-botón de pago y si se inicia desde la APP del celular es APP móvil.

➢ *Para Todas las Transacciones Realizadas: ¿Los códigos de partida del Apartado B a qué corresponderían?*

**Respuesta:** Los códigos de partida dependen del método de iniciación del pago y de la cuenta donde se acreditaron los fondos.

Ej: Si se inicia en la página web del PSP (ApWeb-BotonDePago) y se recibe en cuenta de pago comercial propia, el código de partida a utilizar es 1010400.

➢ *Para Información Adicional sobre clientes y cuentas: ¿Qué diferencia hay entre transacciones y transferencias?*

**Respuesta:** Dentro de las transacciones -además de las transferencias- deben incluirse las operaciones de pago realizadas, por ejemplo, con tarjetas de crédito y depósitos, siempre que en acrediten y/o debiten las cuentas de pago propias.

# ➢ *Según los métodos de ingreso y de egreso, ¿qué conceptos debemos utilizar?*  **Respuesta:** El ingreso/egreso por ejemplo puede ser mediante:

- *CBU. Medio de pago: transferencia, Esquema de pago: transferencia bancaria desde/hacia CBU*
- *Tarjeta de Débito. Medio de pago: tarjeta de débito, Esquema de pago: Visa, Cabal, etc.*
- *Acreditación de préstamo de PSP SA. Medio de pago: transferencia de fondos, Esquema de pago: esquema de pago propio.*

➢ *¿Qué se entiende por clientes de uso comercial y clientes de uso personal? Nuestros clientes son los usuarios de la tarjeta prepaga que emitimos. Para nosotros, nuestros clientes son todos iguales.*

# **Respuesta:**

- *Cuenta Comercial es si la operación está relacionada con la actividad comercial del cliente (puede ser persona humana o jurídica).*
- *Cuenta Personal cuando la misma no está relacionada con su actividad comercial (persona humana).*

El criterio utilizado es que si una cuenta tiene una operación relacionada con una actividad comercial la cuenta entera pasaría a ser comercial.

# ➢ *¿Las Cuentas Comerciales aplican sólo a personas jurídicas?*  **Respuesta:** No.

➢ *Para categorizar las cuentas comerciales de las no comerciales, ¿se puede aplicar el mismo parámetro que AFIP, habitualidad >= 10 operaciones mes recibidas y recibir un monto >50k?*

**Respuesta:** Si.

# ➢ *¿Qué sería No disponible/No Coincida, línea 1019900?*

**Respuesta:** Las partidas se discriminan según su método de iniciación. Si por algún motivo, no corresponde asignar un método de iniciación mencionado en las partidas anteriores (por desconocerlo o no tenerlo disponible), se debe utilizar ese.

➢ *¿Cuál es la diferencia entre clientes y cuentas de pago? Para nosotros, cada cliente tiene asociada una cuenta de pago.*

**Respuesta:** Puede existir el caso que un cliente tenga mas de una cuenta de pago. En vuestro caso que cada cliente tiene solo una cuenta, coincidirían ambos datos.

➢ *Sobre el punto III.1.c.3.: ¿Cuál es la diferencia entre el III.1.c.1. y el III.1.c.3.? Probablemente, ¿que el III.1.c.3. debe incluir a las cuentas de pago que están inactivas y el III.1.c.1. no?*

**Respuesta:** Correcto. El c. 3 incluye el total de clientes y el c. 1 el total de clientes que tuvieron movimientos en sus cuentas en el mes.

## ➢ *Cuenta de otro PSP, ¿sería una transferencia por ejemplo a PSP SA?*

**Respuesta:** Sí, Cuenta de otro PSP corresponde a pagos enviados a otros PSP. Sería una transferencia si se usa el Medio de pago 4.

➢ *¿Qué se entiende por pagos recibidos y pagos enviados? ¿Quién es el sujeto que recibe y/o envía los pagos, PSP SA o sus tarjetahabientes?*

**Respuesta:** El régimen refiere a las cuentas de pago de los PSPs. Lo que se debe informar en pagos enviados y recibidos son montos globales de las cuentas del PSP (en este caso PSP SA).

Ejemplo del uso tarjeta prepaga para mayor claridad:

- *a) Total mensual de carga de saldo en cuenta de pago a través de la app, con transferencia bancaria:*
	- **•** *PAGOS RECIBIDOS EN Cuenta de pago propia Personal* → *ApWeb-BotonDePago* → *Transferencias de fondos* → *Transferencias bancarias desde CBU*
- *b) Total mensual de pago con la tarjeta prepaga, de forma presencial en punto de venta con contactless:*
	- *PAGOS ENVIADOS A Cuenta de EF* <sup>→</sup> *TPV-Cercanía Sin Contacto* <sup>→</sup> *Tarjeta prepaga* → *Visa*
- ➢ *En el caso de los pagos recibidos, según la normativa hay que agrupar los mismos según el tipo de cuenta. La duda que tenemos es que en el caso de transferencias entre cuentas de pago propias participan 2 cuentas, la de origen y la de destino de la transferencia. ¿Qué cuenta debemos considerar para agrupar por tipo? ¿El tipo de cuenta de origen o el tipo de cuenta de destino?*

*En principio íbamos a informar las cuentas de origen en partidas de pagos enviados y las cuentas de destino en partidas de pagos recibidos. Pero en el RI dice "PAGOS ENVIADOS A", ¿Eso significa que en ambos casos debemos considerar únicamente la cuenta de destino para agrupar las operaciones?*

**Respuesta:** Correcto.

➢ *PAGOS RECIBIDOS EN: dado que nosotros aún no tenemos habilitada billetera usuario final, sino que solo la brindamos a comercios para hacer cobros vía tarjeta de débito y en breve crédito, solo deberíamos completar las partidas 1010100 a 1019900 con la información de con qué medio de pago y esquema de pago se hicieron esos cobros, ¿es correcto?*

**Respuesta:** Es correcto, ya al brindar solo servicios a comercios ninguna cuenta de pago de uso personal va a recibir pagos.

➢ *Las transferencias recibidas via CVU y CBU ¿deberíamos incluirlas en alguna partida de este cuadro de Pagos recibidos?*

**Respuesta:** Si, dentro de esas partidas si las cuentas son de uso comercial. Si las cuentas son de uso personal, deben usarse las partidas 1020100 a 1029900. El medio de pago es "transferencias de fondos", y corresponde informar el esquema de pago según tabla 2.

➢ *Dado que nuestras cuentas de pago no están vinculadas a CVUs, nos indicaron que los retiros de dinero a CBU debemos considerarlos como Pagos Enviados. ¿En estos casos debemos usar las partidas bajo "Cuenta de EF"?* **Respuesta:** Correcto.

➢ *Quiero confirmar que son Cuentas "EF" y "Otros".*

**Respuesta:** Los pagos enviados pueden realizarse a otras cuentas de pago propias, sean estas comerciales o personales, o bien, pueden realizarse a otras cuentas de pago de otros PSP, o a otras cuentas de EF (Entidades Financieras).

"Otros" está incorporado para registrar las operaciones que se realizan en efectivo, para cargar o extraer efectivo, hacia o desde una cuenta de pago.

➢ *¿Qué diferencia hay entre la Cantidad de operaciones del Total de clientes involucrados en transacciones y la Cantidad de operaciones del Total de clientes? El Total de clientes lo asociamos con la cantidad de tarjetas activas e inactivas, pero las únicas tarjetas que tienen operaciones son las activas, que coinciden con el Total de clientes involucrados en transacciones.*

#### **Respuesta:**

- *Total de clientes involucrados en transacciones: total de clientes que tuvieron operaciones de algún tipo en sus cuentas en el mes.*
- *Total de clientes involucrados en transferencias: total de clientes que recibieron/enviaron transferencias a un CVU o CBU en/de sus cuentas en el mes.*
- *Total de cuentas de pago involucrados en transacciones: total de cuentas de pago que tuvieron operaciones de algún tipo en el mes.*
- *Total de cuentas de pago involucrados en transferencias: total de cuentas de pago que recibieron o enviaron transferencias a un CVU o CBU en el mes.*
- *Total de clientes: total de clientes del PSP con o sin operaciones en el mes.*

➢ *Total de clientes: ¿si hay una persona jurídica con dos apoderados para realizar pagos contabilizaría como dos clientes o como un cliente por la persona jurídica?.* **Respuesta:** Se debe contabilizar como un cliente por la persona jurídica.

➢ *¿El requerimiento contempla analizar los movimientos dentro del PSP y cualquier transferencia de un CVU a CBU propio o de terceros?*

**Respuesta:** En Pagos enviados, más allá del método de iniciación descripto en cada partida, se deben informar las transferencias hacia CVU o transferencia hacia CBU. En Pagos recibidos, se deben informar las transferencias desde CVU o transferencias

desde CBU.

Las transferencias entre usuarios pueden ser de dos formas, depende el PSP:

• *Dentro de los códigos 500XXXX se deben incluir las transferencias enviadas y recibidas entre CVUs propias del PSP siempre que sean transferencias que pasan por Coelsa (por ej. CREDIN).* 

*Las mismas se deben incluir también en "Pagos enviados" y "Pagos recibidos" -> Esquema 8 - Transferencias bancarias desde/hacia CVU -> a/en Cuenta de pago propia.*

• *Por el contrario, las transferencias que se realizan entre usuarios a través del esquema propio no se deben incluir en los códigos 500XXXX (ya que no pasan por Coelsa, puesto que se trata de un registro contable interno). Las mismas solo se presentarían en "Pagos enviados" y "Pagos recibidos" ->* 

*Esquema 9 – Esquema de pago propio -> a/en Cuenta de pago propia.*

# ➢ *¿Todos los movimientos que se deben informar como "PAGOS ENVIADOS A - CUENTA PROPIA" (ya sea COMERCIALES o PERSONALES): son pagos efectuados entre cuentas de distintos clientes pero dentro de la propia PSP?*

# **Respuesta:** Es correcto

Las partidas incluidas en "PAGOS ENVIADOS A" son todos los débitos que se realizan en las cuentas de pago del PSP

Para el caso de las partidas 2010XXX (Cuenta de pago propia – Comercial) y 2020XXX (Cuenta de pago propia – Personal) se deben informar las que se a su vez se acreditan en otras cuentas de pago propias del PSP.

Por otro lado deberían informarlas también en "PAGOS RECIBIDOS EN".

➢ *¿Cuando se realizan pagos desde la CVU de la PSP a una CVU de otra PSP, se informa bajo el campo "PAGOS ENVIADOS A - CUENTA DE OTRO PSP"? descartando en este caso al 100% el uso de la cuenta propia (comercial o personal) por el tipo de movimiento?*

**Respuesta:** Si es correcto.

Las transferencias desde una CVU del PSP a una CVU de otro PSP se deben informar en: PAGOS ENVIADOS A - CUENTA DE OTRO PSP -> Transferencias de fondos (4) -> Transferencias bancarias desde/hacia CVU (8)" y Partida 5004000 - De CVU a CVU debitadas

No se utiliza "cuenta propia" ya que los fondos no se acreditan en una cuenta del propio PSP sino que se acreditan otro PSP.

# ➢ *Las operaciones de pagos enviados a un CBU siempre deberán ser informadas bajo los campos de "PAGOS ENVIADOS A - CUENTA DE EF"? considerando que la recepción será siempre en una cuenta de entidad bancaria.*

**Respuesta**: Si es correcto.

Las transferencias desde una CVU del PSP a una CBU se deben informar en:

PAGOS ENVIADOS A - CUENTA DE EF -> Transferencias de fondos (4) -> Transferencias bancarias desde/hacia CBU (7)" y Partida 5001000 - De CVU a CBU

"PAGOS ENVIADOS A - CUENTA DE EF" se utilizaría también en el caso de una compra con tarjeta prepaga del PSP cuando el adquirente/aceptador sea bancario, por ejemplo si el comercio cobra a través de LaPos o Posnet.

# ➢ *¿Cómo debemos interpretar CVU a CBU y viceversa? ¿CVU a CBU sería usuario de PSP SA a Banco SA, y CBU a CVU sería Banco SA a PSP SA?* **Respuesta:** SI.

➢ *¿CVU a CVU serian sólo dentro del Ecosistema de PSP SA? Una transferencia de PSP1 SA a PSP2 SA, ¿entraría aquí?*

**Respuesta:** En este ejemplo, PSP2 SA recibe un pago, por lo que debe informarse en Pagos recibidos en Cuenta propia  $\rightarrow$  Transferencias  $\rightarrow$  Transferencias bancarias desde/hacia CVU

También debería incluirse dentro del código 5003000 (De CVU a CVU acreditadas)

#### Transferencias bancarias desde/hacia CVU

El código 5003000 debería coincidir con la suma del esquema de pago 8, (transferencias bancarias desde CVU), en "Pagos recibidos".

El código 5004000 debería coincidir con la suma del esquema de pago 8 (transferencias bancarias hacia CVU), en "Pagos enviados".

Por último, las transferencias que son entre dos CVUs del mismo PSP y participa Coelsa se deben incluir en "Pagos enviados" y "Pagos recibidos" con esquema de pago Transferencias bancarias desde/hacia CVU a cuenta de pago propia. Las mismas se deben incluir también en los códigos 5XXXXX.

➢ *Al no tener aún la parte web los pagos saldrán vía móvil / App del PSP, por ende, estaremos registrando por la 1010300. ¿es correcta la interpretación?*

**Respuesta:** El código 1010300 es para Pagos recibidos.

Entendemos que si son pagos que "saldrán" son Pagos enviados.

Se deberían utilizar los códigos 2010100, 2010200, 2010300, 2020100, 2020200, 2020300, 2030100, 2030200, 2030300, 2040100, 2040200 y 2040300. Dependiendo del método de iniciación (Cercanía sin contacto, QR o Botón de Pago) y de la cuenta en la

que se acreditan los fondos enviados (Cuenta propia comercial, Cuenta propia personal, Cuenta de otro PSP, Cuenta bancaria -EF-).

➢ *Quisiéramos entender si el fondeo vía una red de cobranza extrabancaria debería entrar en el código 1011100 de Sucursal/ Agente y entender si una trasferencia Bancaria (fondeo propio CBU a CVU) la deberíamos aplicar en Pagos recibidos y donde (o sólo se registra en Transferencias en Cod Partida 5002000.* 

*Fondeo de terceros CBU a CVU ¿debería registraste en Pagos recibidos? ¿Dónde? (o sólo va en Cod 5XXXX)*

**Respuesta:** Fondeo vía red de cobranza extrabancaria: 1011100 (recibido en cuenta comercial) o 1021100 (recibido en cuenta personal).

Fondeo vía transferencia (propia o de terceros) se debe informar también en Pagos recibidos y dependerá del método de iniciación utilizado ApMovil-BotonDePago, ApWeb-BotonDePago, No disponible/No conocida.

➢ *En nuestro caso vamos a permitir a los usuarios pagar servicios a través del PSP: ¿Sería correcto clasificarlos de la siguiente manera? Cod. Partida 2050100 (PAGOS ENVIADOS A - Otros - Sucursal/Agente).*

**Respuesta:** En el caso que los fondos se transfieran a la cuenta bancaria del titular del servicio:

PAGOS ENVIADOS A -> Cuenta de EF -> ApWeb-BotonDePago (Cod. Partida 2040400) -> Transferencias de fondos -> Transf. hacia CBU

➢ *Vamos a permitir ingresar y retirar dinero en efectivo a través de una sucursal red de cobranza extrabancaria. No encontramos en el esquema de pagos un número que se identifique con este tipo de operatoria, ¿estaría correcto dejar vacío este campo?*

#### **Respuesta:**

#### **Ingreso de dinero:**

PAGOS RECIBIDOS EN -> Cuenta propia comercial o personal -> Sucursal/Agente (Cod. Partida 1011100 o 1021100) -> Efectivo -> Esquema propio

#### **Retiro de dinero**

PAGOS ENVIADOS A -> Otros -> Sucursal/Agente (Cod. Partida 2050100) -> Efectivo -> Esquema propio

➢ *Somos intermediarios y actuamos como agentes de una red de cobranza extrabancaria. ¿Cómo sería la clasificación en los siguientes casos?:*

*a) El cliente va a poder ingresar al PSP y pagar sus servicios por ejemplo agua, luz, etc. A través de una conexión que tenemos con la red de cobranza extrabancaria.* **Respuesta:** Los pagos que se realicen con dinero en cuenta de pago: PAGOS ENVIADOS A -> Cuenta de EF -> ApWeb-BotonDePago (Cod. Partida 2040400) -> Transferencias de fondos -> Transf. hacia CBU, en este caso la cuenta de EF sería de la red de cobranza extrabancaria.

*b) El cliente va a poder pagar sus facturas a través de tarjeta de débito, tarjeta de crédito o esquema de pago propio. Ese dinero recibido por parte del cliente para todos los pagos de servicios, se lo transferimos a una red de cobranza extrabancaria a través transferencia a la cuenta bancaria que tenemos acordada.*

**Respuesta:** Las operaciones de pago con tarjeta de débito y crédito no las tienen que incluir en el RI ya que no hay movimientos de fondos de la cuenta de pago.

- ➢ *Consulta sobre, total mensual de pago con la Tarjeta Prepaga: PAGOS ENVIADOS A - CUENTA DE EF - ¿qué código de partida elegimos si desconocemos el método de iniciación de las transacciones de pago con tarjeta Prepaga?*
	- o *Compras con nuestra tarjeta prepaga en comercios de la red Mastercard, en ningún caso se inician desde nuestra App o desde nuestra página Web. Se inician desde la página Web del Comercio Mastercard o pagan presencialmente usando la tarjeta física en el TPV. Dichas transacciones se acreditan en la cuenta de pago de nuestro Usuario.*

**Respuesta:** Se debería informar precisamente si el pago se inició en un TPV (y que credenciales se utilizaron -Chip, banda o contactless-) o en la web del comercio. Entendemos que los PSP deberían contar con esta información en el caso de pagos enviados.

- ➢ *Consulta sobre, cantidad e importe total mensual de carga de saldo de cuenta a través de transferencia bancaria: PAGOS RECIBIDOS EN - CUENTA PROPIA - PERSONAL - NO DISPONIBLE - TRANSFERENCIAS DE FONDOS - ¿qué método de iniciación elegimos si desconocemos tal dato de las transacciones de carga de saldo a través de transferencia bancaria para segmentar por un lado las que vienen desde un CBU de las que vienen de un CVU?*
	- o *Al no distinguir método de iniciación, tanto las que provienen desde un CBU como las que provienen de un CVU quedarían bajo el código de partida: 1029900*
	- o *¿Podemos informar 2 registros 1029900 para distinguir los distintos esquemas de pago (CVU código 8 y CBU código 7 )?*

**Respuesta:** Correcto

PAGOS RECIBIDOS EN -> CUENTA PROPIA -> PERSONAL -> NO DISPONIBLE

(Cód. 1029900) -> TRANSFERENCIAS DE FONDOS (Cód. 4) ->Transferencias desde CBU (Cód. 7) -> Cantidad y Monto

PAGOS RECIBIDOS EN -> CUENTA PROPIA -> PERSONAL -> NO DISPONIBLE

(Cód. 1029900) -> TRANSFERENCIAS DE FONDOS (Cód. 4) ->Transferencias desde CVU (Cód. 8) -> Cantidad y Monto

➢ *Consulta sobre, transacciones de Pago QR de nuestros Usuarios en nuestra Red de Comercios: ¿Tenemos que incluir estas transacciones tanto en PAGOS ENVIADOS A como en PAGOS RECIBIDOS EN, para el caso de Pagos QR que realizan nuestros Usuarios en nuestra Red de Comercios? En estos casos, los fondos se debitan de la*  *cuenta de pago de nuestro Usuario y se Acreditan en la cuenta de pago de nuestro Comercio a través de un registro en nuestro sistema. La transacción se inicia desde nuestra AppMovil. Entendemos que debemos informarlas sólo de la siguiente manera:*

- o *2010200 PAGOS ENVIADOS A - CUENTA DE PAGO COMERCIAL - APMOVIL QR - TRANSFERENCIA DE FONDOS (CODIGO 4) - ESQUEMA DE PAGO PROPIO (CODIGO 9)" ¿Es correcto?*
- o *O debemos informar cómo 2010200 y también como 1010200 PAGO RECIBIDO EN - CUENTA DE PAGO COMERCIAL - APMOVIL QR -TRANSFERENCIA DE FONDOS (CODIGO 4) - ESQUEMA DE PAGO PROPIO (CODIGO 9)"*

**Respuesta:** Lo deben informar tanto en Enviados (Cód. 2010200) como en Recibidos (Cód. 1010200).

- ➢ *Consulta sobre transacciones de carga y retiro de dinero en efectivo a través de sucursales de una red de cobranza extrabancaria. Nuestros usuarios pueden cargar y retirar dinero en efectivo de su cuenta en una Agencia de la red de cobranza extrabancaria. Por la carga de efectivo, la red de cobranza extrabancaria nos envía los fondos a través de transferencia bancaria y por el retiro de efectivo nosotros enviamos los fondos a la red de cobranza extrabancaria por transferencia bancaria. ¿Qué MEDIO DE PAGO informar para clasificar estas transacciones: MEDIO DE PAGO: EFECTIVO - ó TRANSFERENCIA DE FONDOS (CODIGO 4)?*
	- o *INGRESO DE DINERO 1021100 PAGOS RECIBIDOS EN - CUENTA DE PAGO PROPIO PERSONAL - SUCURSAL / AGENTE - EFECTIVO o TRANSFERENCIA DE FONDOS (CODIGO 4) - ESQUEMA DE PAGO PROPIO (CODIGO 9)"*
	- o *RETIRO DE DINERO 2050100 PAGOS ENVIADOS A – OTROS – SUCURSAL / AGENTE - EFECTIVO o TRANSFERENCIA DE FONDOS (CODIGO 4) - ESQUEMA DE PAGO PROPIO (CODIGO 9)"*

**Respuesta:** Se deben informar como medio de pago efectivo:

**Ingreso de dinero:** PAGOS RECIBIDOS EN - CUENTA DE PAGO PROPIA PERSONAL - SUCURSAL /AGENTE (Partida 1021100) - EFECTIVO (CÓDIGO 5) - ESQUEMA DE PAGO PROPIO (CÓDIGO 9)

**Retiro de dinero:** PAGOS ENVIADOS A - OTROS - SUCURSAL/AGENTE (Partida 2050100) - EFECTIVO (CÓDIGO 5) - ESQUEMA DE PAGO PROPIO (CÓDIGO 9)

- ➢ *¿Cuando debo informar el total de CLIENTES, agrupados en personales y comerciales? ¿Cómo debo informar el caso de que un cliente tiene más de una cuenta (Una comercial y otra personal), ¿En qué categoría debería incluirlo?* **Respuesta:** En este caso, se deben informar como persona humana y como persona jurídica, serían dos clientes y dos cuentas.
	- Cliente personal Cuenta personal–> Persona humana
	- Cliente comercial Cuenta comercial –> Persona jurídica

➢ *Vamos a permitir a los usuarios pagar servicios a través del PSP. En nuestro caso no vamos a transferir los fondos a la cuenta bancaria del titular del servicio, sino que somos intermediarios y actuamos como agentes de una red de cobranza extrabancaria. ¿Cómo sería en este caso la clasificación? ¿Sería correcto clasificarlos de la siguiente manera?:*

*Cod. Partida 2050100 (PAGOS ENVIADOS A - Otros - Sucursal/Agente).*

**Respuesta:** Para el caso que los pagos se realicen con dinero en cuenta de pago, se debería presentar de la siguiente forma:

PAGOS ENVIADOS A -> Cuenta de EF -> ApWeb-BotonDePago (Cod. Partida 2040400) -> Transferencias de fondos -> Transf. hacia CBU

La cuenta de EF sería la de la red de cobranza extrabancaria.

➢ *El cliente va a poder pagar sus facturas a través de tarjeta de débito, tarjeta de crédito o esquema de pago propio. Ese dinero recibido por parte del cliente para todos los pagos de servicios, se lo transferimos a una red de cobranza extrabancaria a través transferencia a la cuenta bancaria que tenemos acordada.*

**Respuesta:** Las operaciones de pago con tarjeta de débito y crédito no las tienen que incluir en el Régimen informativo ya que no hay movimientos de fondos de la cuenta de pago.

➢ *Vamos a permitir ingresar y retirar dinero en efectivo a través de una sucursal de una red de cobranza extrabancaria. No encontramos en el esquema de pagos un número que se identifique con este tipo de operatoria, ¿estaría correcto dejar vacío este campo?*

#### **Respuesta:**

**Ingreso de dinero:** PAGOS RECIBIDOS EN -> Cuenta propia comercial o personal -> Sucursal/Agente (Cod. Partida 1011100 o 1021100) -> Efectivo -> Esquema propio. **Retiro de dinero:** PAGOS ENVIADOS A -> Otros -> Sucursal/Agente (Cod. Partida 2050100) -> Efectivo -> Esquema propio.